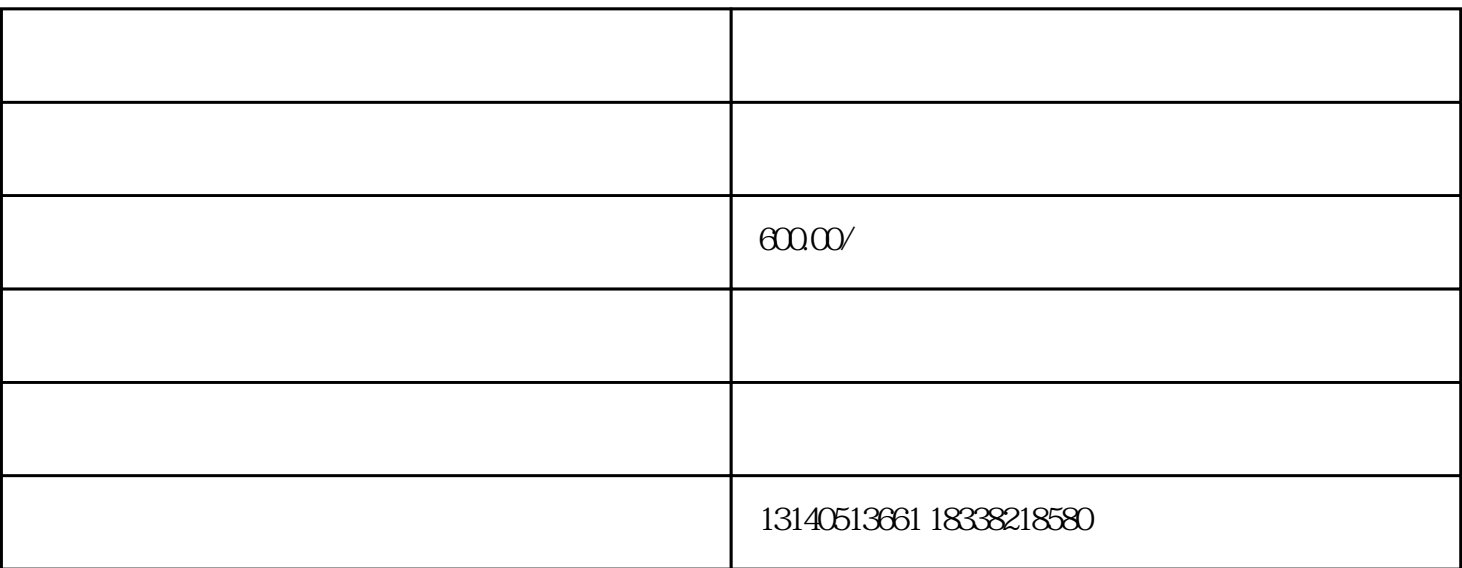

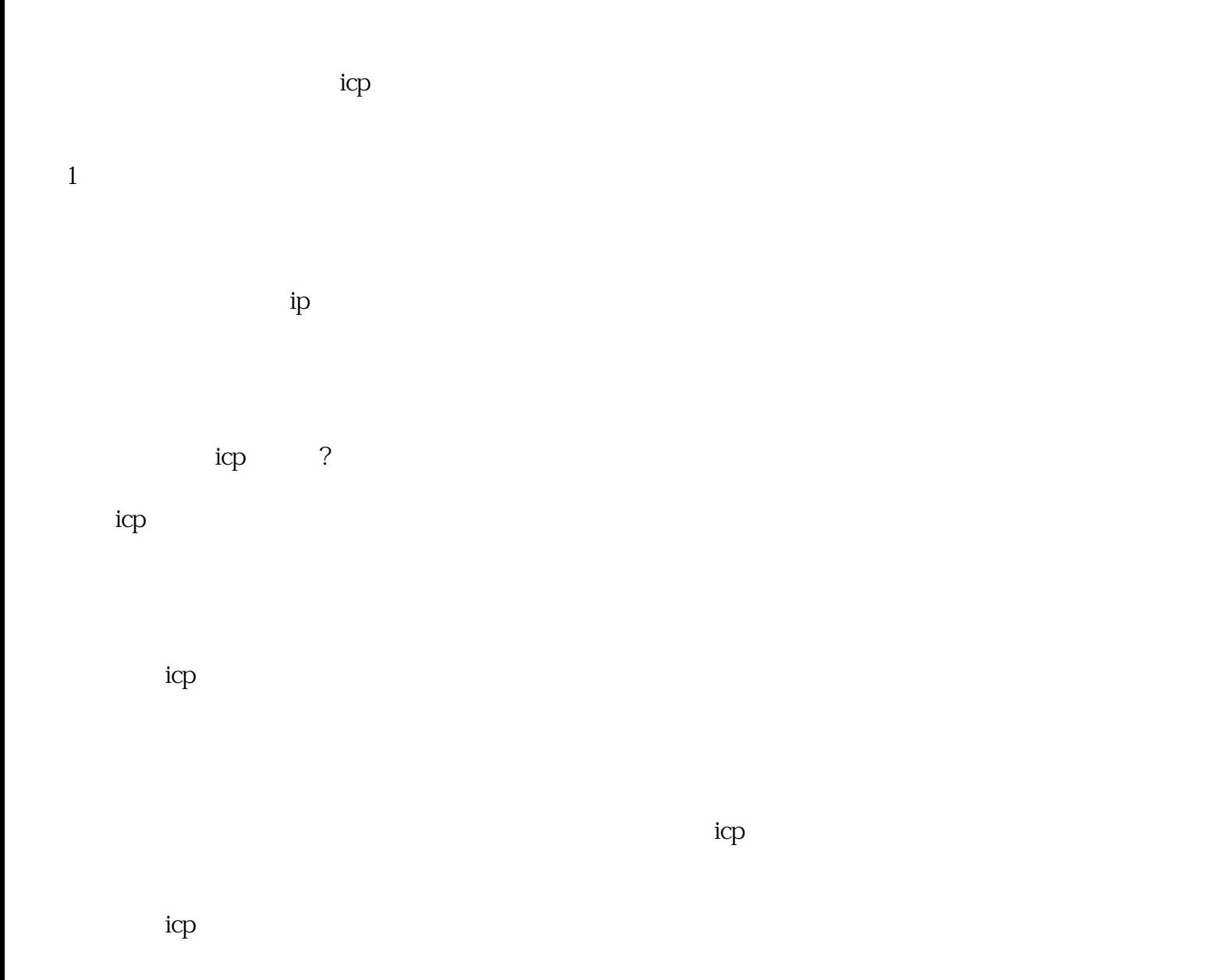

 $2$  icp